## **DECISIONS LECTURE # 4**

# **if Statement**

#### **Syntax**

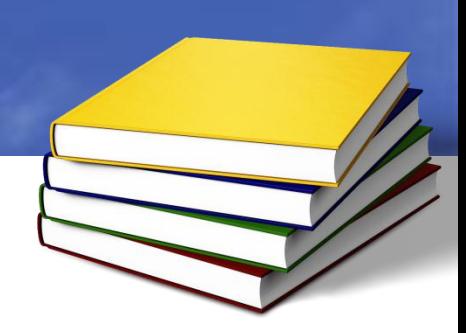

#### • Single statement if if(condition) statement;

• Multi statement if if(condition) { statement1; statement2; }

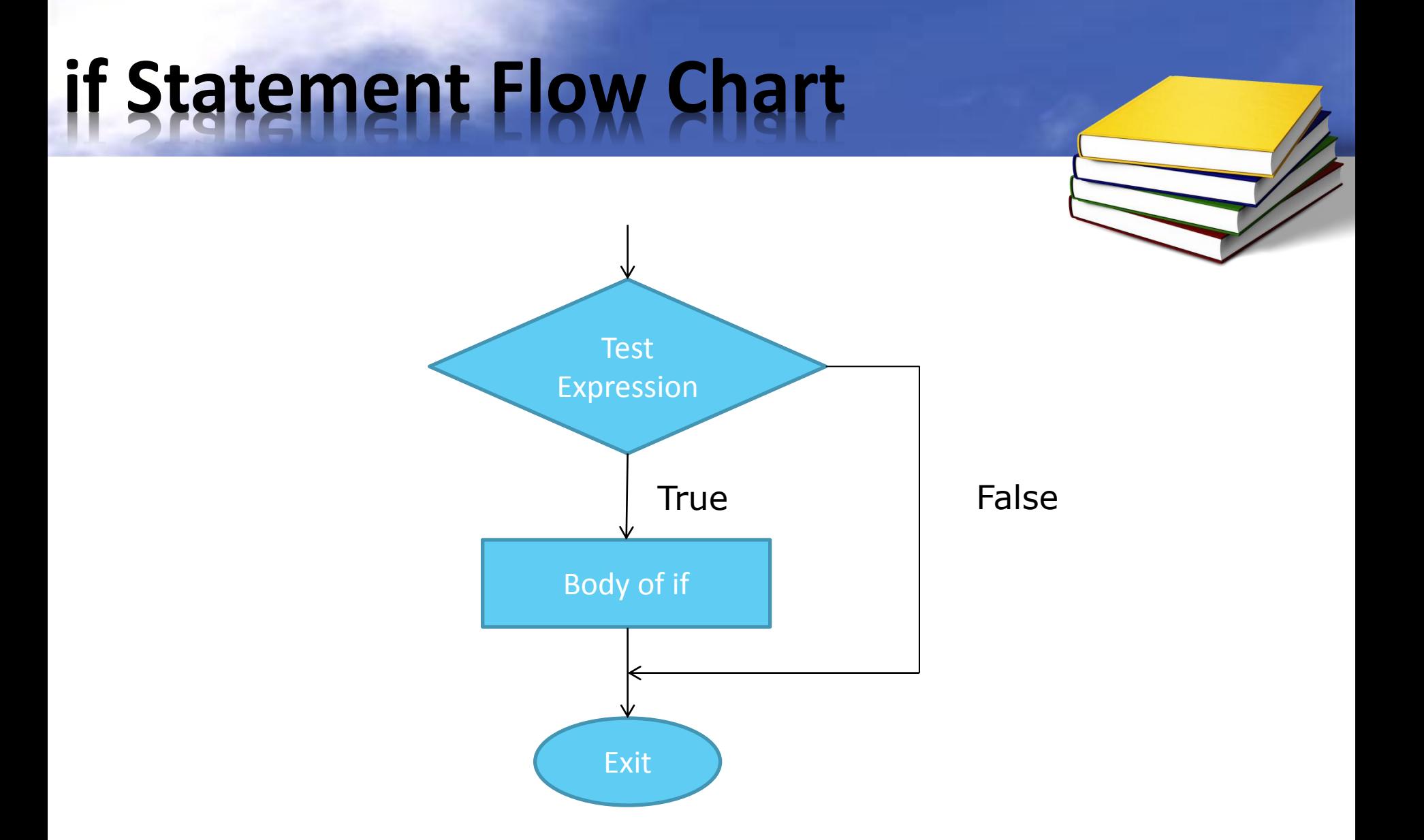

# **if Statement Example**

#include<iostream> using namespace std; int main() { int num; cout<<"Enter a number"; cin>>num; **if(num>100)** { cout<<"Number is greater than 100"; cout<<endl; } return 0; }

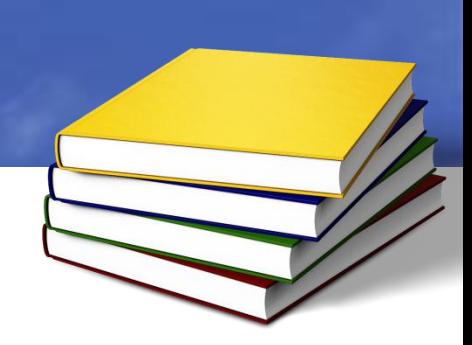

### **Example**

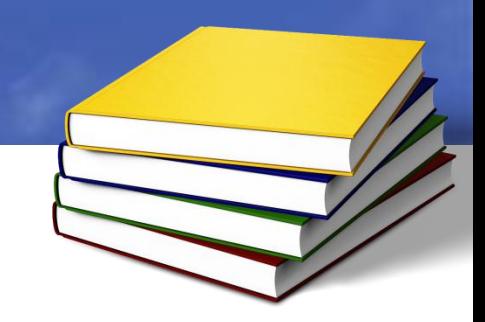

Generate even number using if and for loop.

```
#include<iostream>
#include<conio.h>
using namespace std;
int main()
{
int i;
for(i=0;i<=100;i++)
{
if(i%2 == 0)cout<<<i<<endl;
}
getche();
return 0;
```
}

### **If…else Statement**

#### **Syntax**

#### • **Single statement if...else** if(condition) statement; else statement;

```
• Multi statement if…else
if(condition)
{
statement1;
statement2;
}
else
{
statement1;
statement2;
}
```
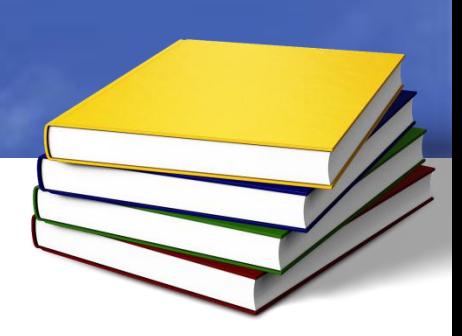

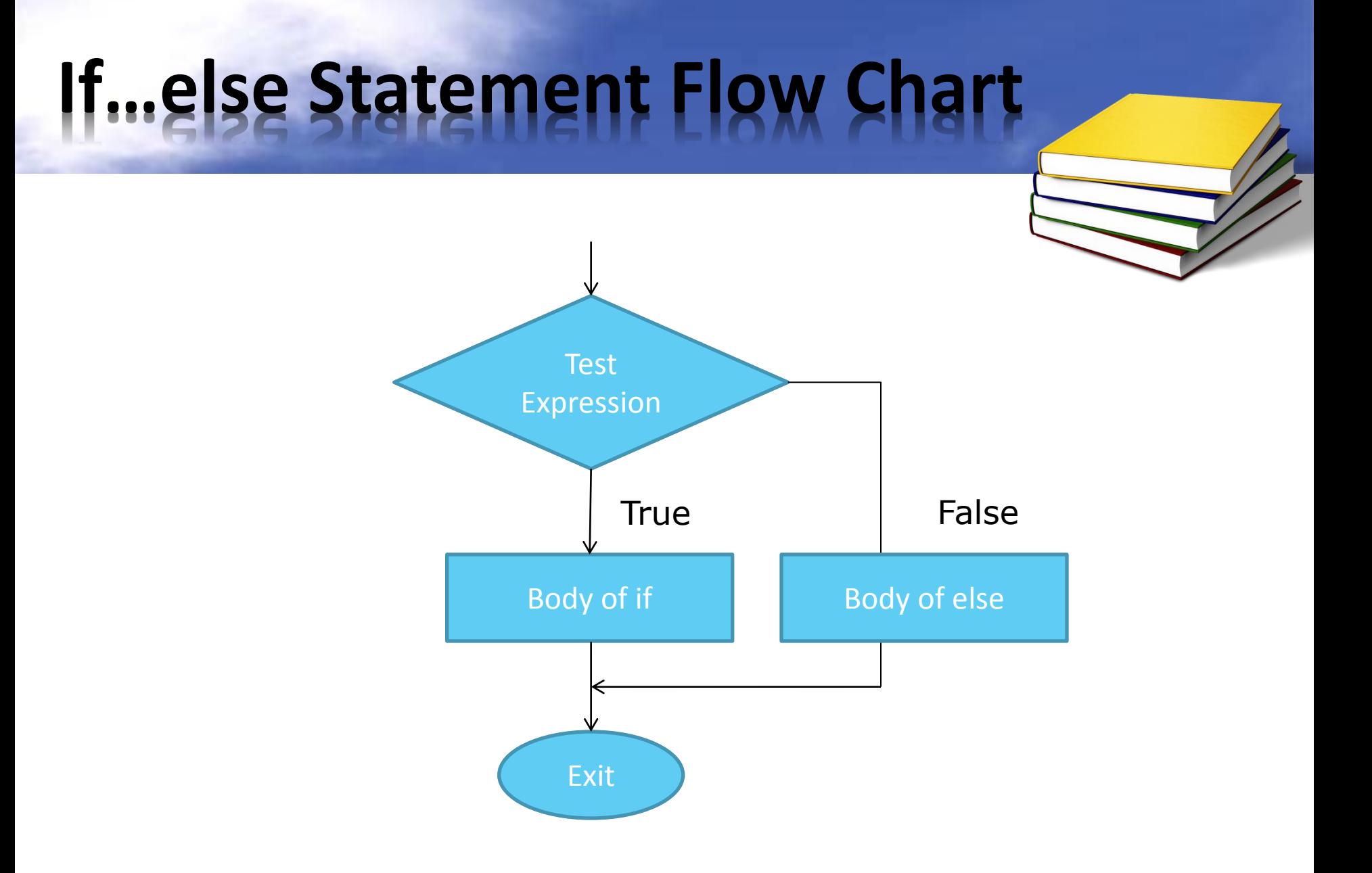

# **If…else Statement Example**

#include<iostream> using namespace std; int main() { int num; cout<<"Enter a number"; cin>>num; **if(num>100)** { cout<<"Number is greater than 100"; cout<<endl; } **else** cout<<"Number is not greater than 100"; return 0;

}

# **If…else Statement Example**

#include<iostream> #include<conio.h> using namespace std; int main() { int chcount=-1; int wdcount=1; char ch='a'; cout<<"Enter a phrase\n"; while(ch!= $\gamma$ r') { ch=getche();

 $if(ch==')$ wdcount++; else chcount++; } cout<<"Word count="<<wdcount<<endl; cout<<"Character count="<<chcount; return 0; }

# **Nested If…else Statement**

#### **Syntax**

• **Single statement if...else**

if(condition)

statement;

#### else

statement;

```
• Multi statement if…else
if(condition)
{
statement1;
statement2;
}
else
{
statement1;
statement2;
}
```
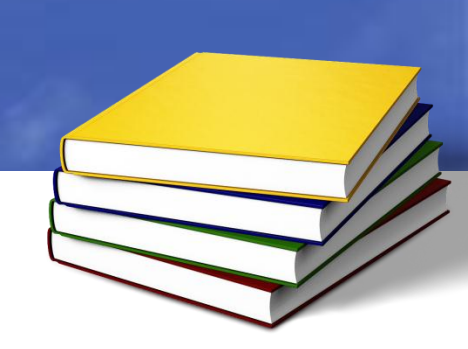

# **Nested If…else Example**

#include<iostream> #include<conio.h> using namespace std; int main() { char dir='a'; int  $x=0, y=0$ ; while(dir!= $\gamma$ r') { cout<<"Enter your location"; dir=getche();

 $if$ (dir== $'n'$ ) y--; else if(dir=='s') y++; else if(dir=='e') x++; else if(dir=='w')  $X--;$ } return 0; }

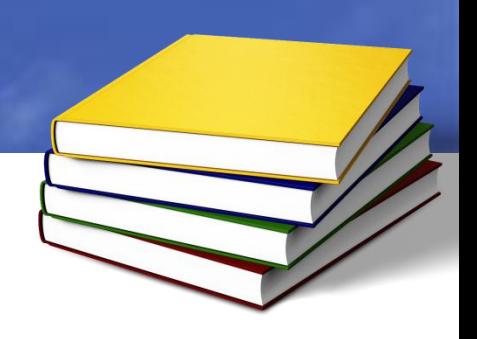

# **Matching else**

#include<iostream> #include<conio.h> int main() { int a,b,c; cout<<"Enter three numbers:"; cin>>a>>b>>c;  $if(a == b)$  $if(b == c)$ cout<<"b and c are same"; else cout<<"b and c are different"; getche(); retutn 0;

}

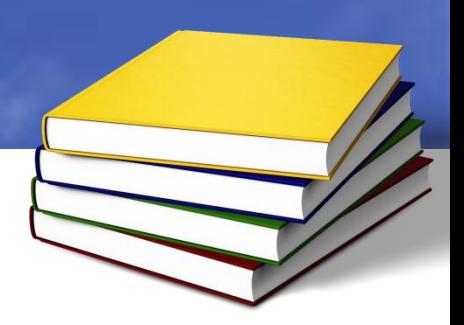

# **Switch Statement**

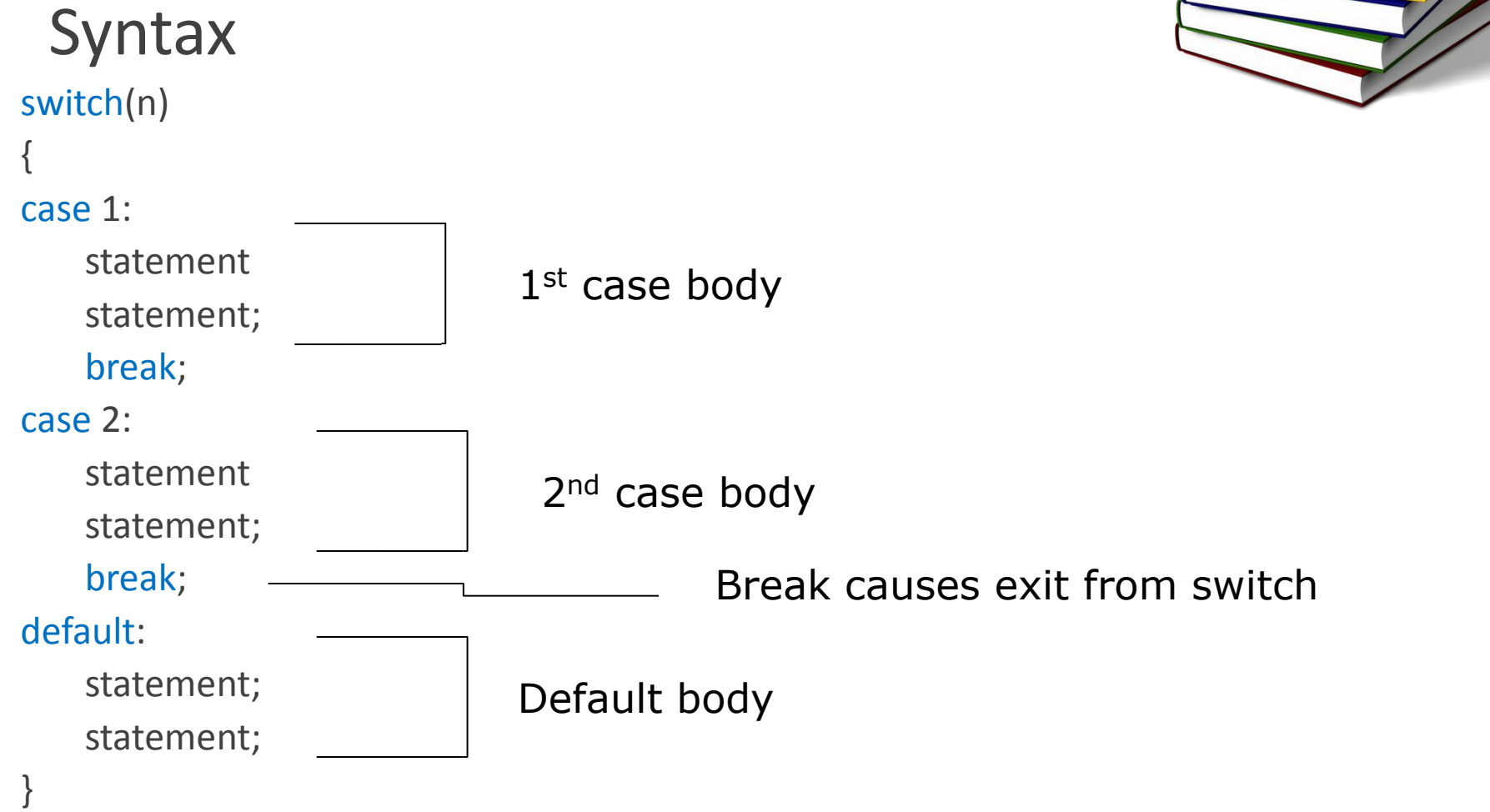

### **Switch Statement Flow Chart**

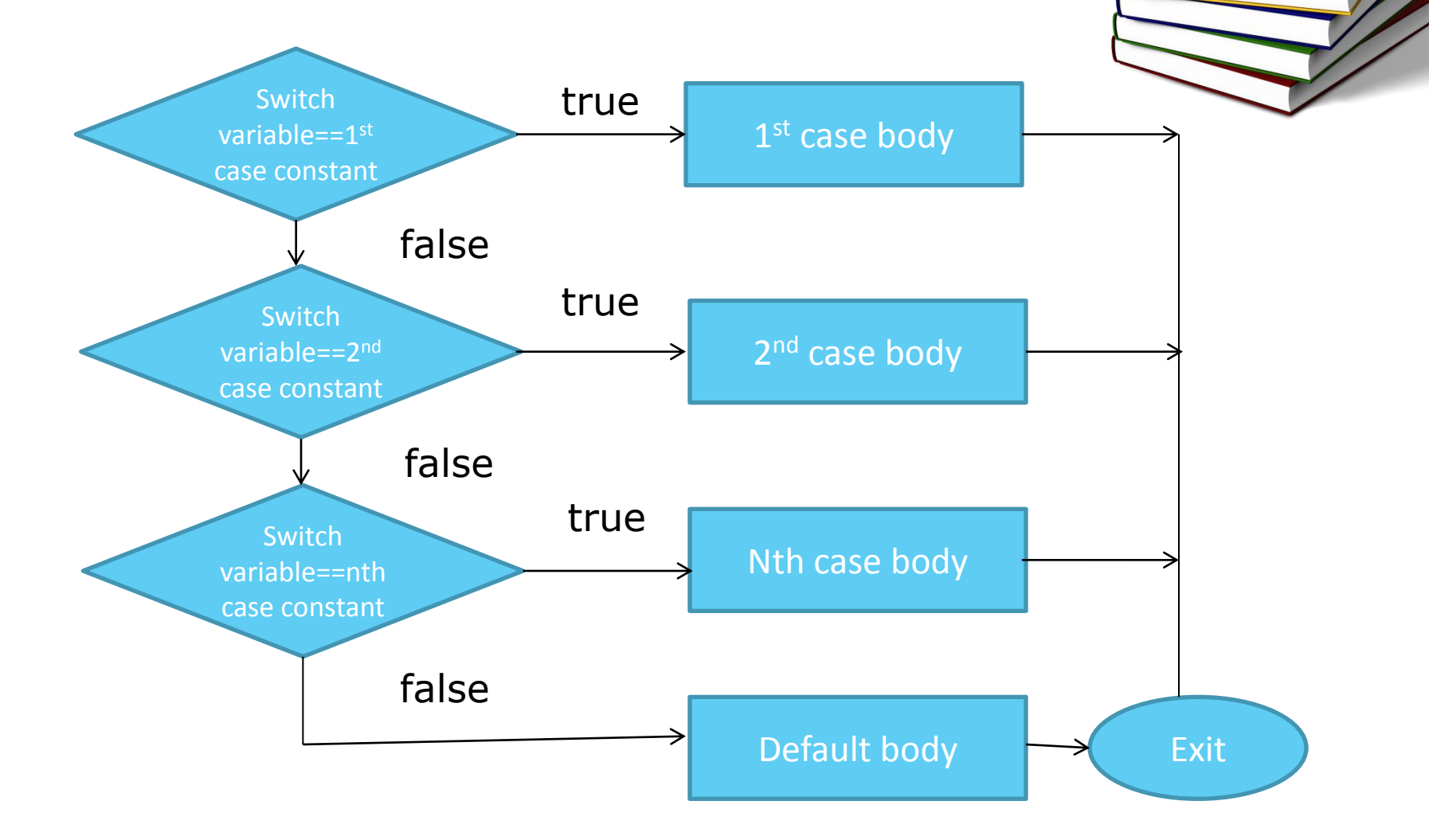

# **Switch Example**

```
#include<iostream>
#include<conio.h>
using namespace std;
int main()
{
char dir='a';
int x=0, y=0;
while(dir!=\gammar')
{
cout<<"Enter your 
location";
dir=getche();
```
switch(dir) { case 'n': y--; break; case 's': y++; break; case 'e': x++; break; case 'w': x--; break; default: cout<<"try again"; } //end switch } return 0; }

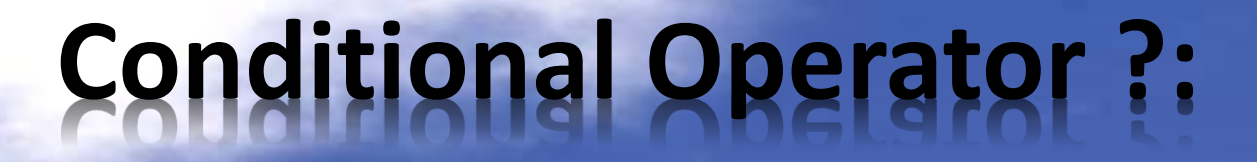

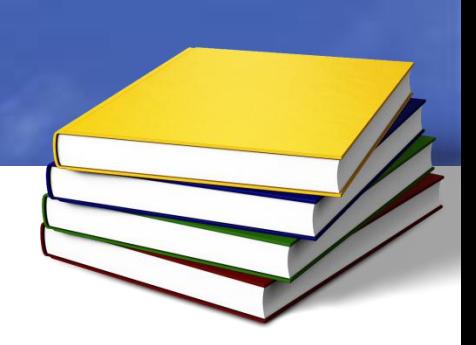

#### **Syntax**

#### result=(Condition)? Expression 1: Expression 2;

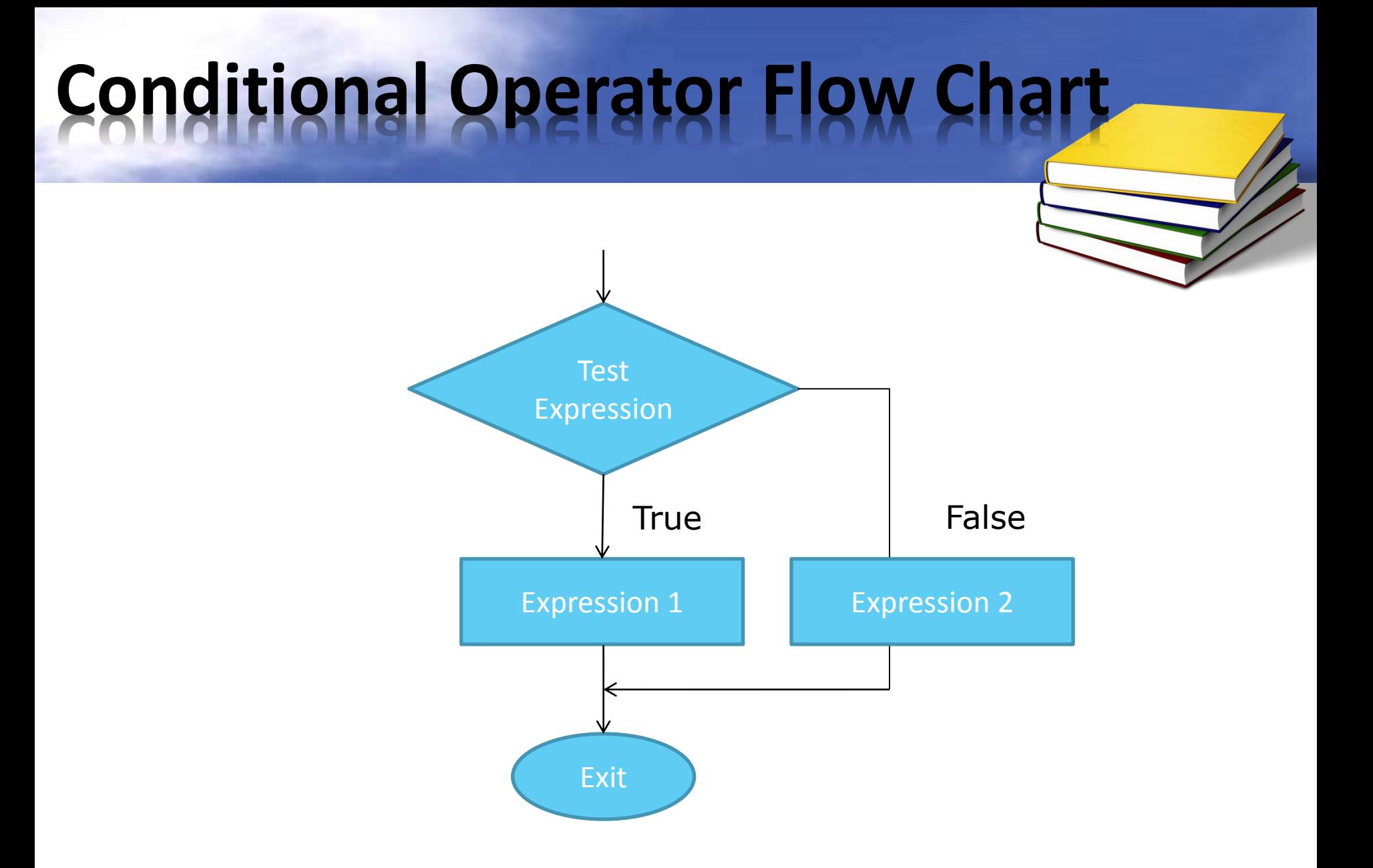

#### **Conditional Operator Example**

#include<iostream> #include<conio.h> using namespace std; int main() { int x=100, y=0; int result=(x>y)?x:y; getche(); return 0; }

# **Logical Operators**

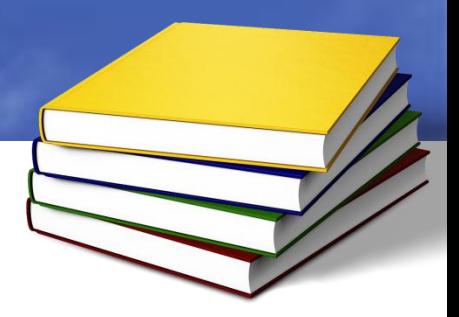

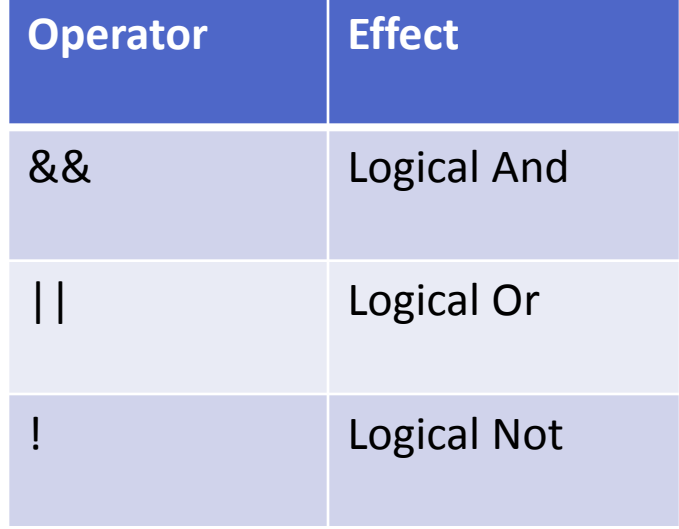

# **Logical And**

#include<iostream> #include<conio.h> using namespace std; int main() { int number; cout<<"Enter your numbers"; cin>>number; if(number>=90) cout<<"A"; else if(number>=70 **&&** number<90) cout<<"B"; else if(number>=60 **&&** number<70) cout<<"C"; else cout<<"F"; getche(); return 0; }

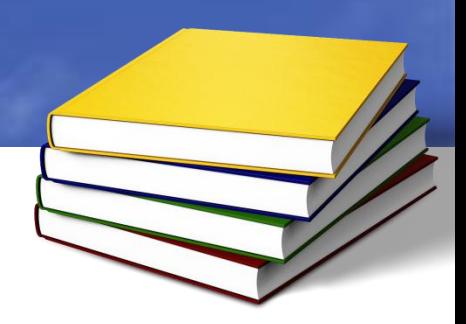

# **Logical Or**

#include <iostream > #include <conio.h > using namespace std; int main() { char dir='a'; int  $x=0, y=0$ ; while (dir!=' \r') { cout<<"Enter your location" ; dir =getche();

if (dir=='n' **||** dir=='N'  $\mathcal{F}$ y-- ; else if (dir=='s' **||** dir=='S' ) y++; else if (dir=='e' **||** dir=='E' ) x++; else if (dir=='w' **||** dir=='W' ) x-- ; } return 0; }

# **Logical Not**

#include<iostream> #include<conio.h> int main() { int x; cout<<"enter a number"; cin>>x; if(**!**(x==0)) cout<<"Number is not zero"; getche(); return 0; }

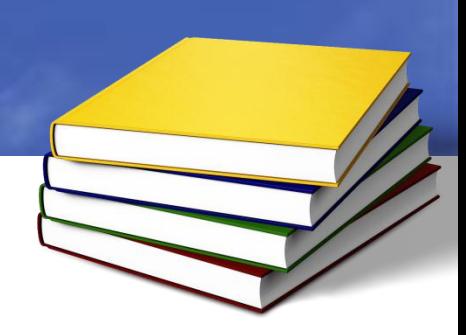

# **Operator Precedence**

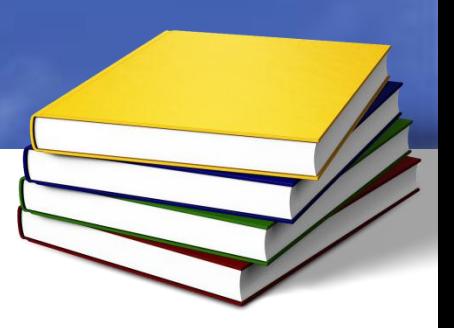

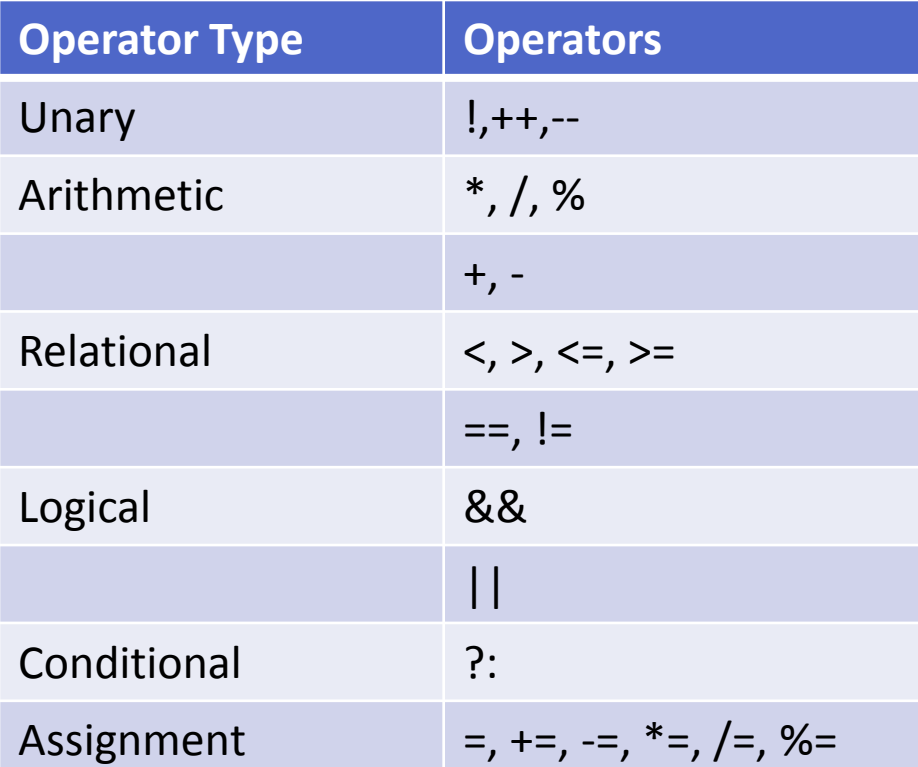

# **Continue Statement**

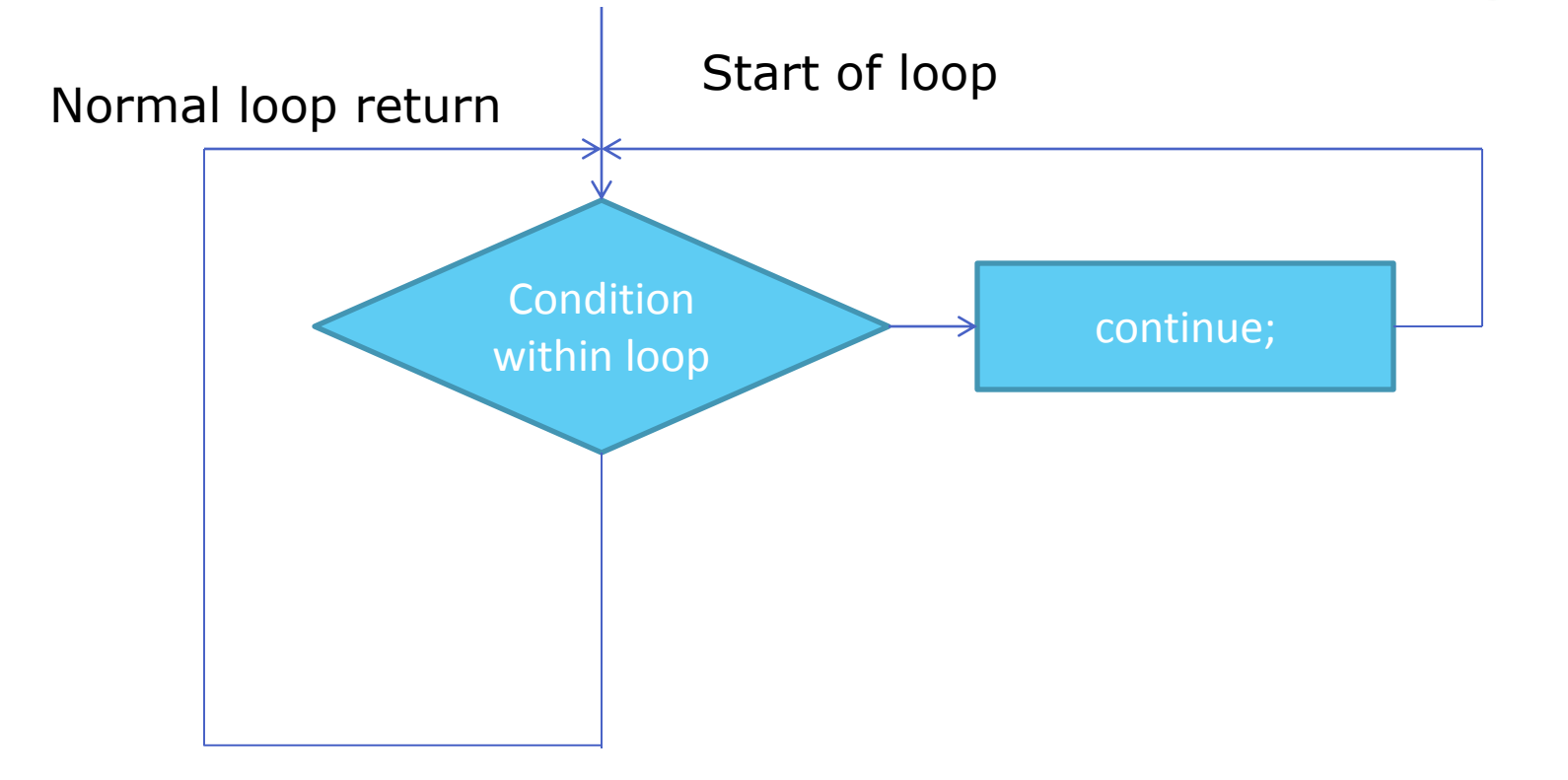

# **Example**

#include<iostream> #include<conio.h> int main() {

int dividend, divisor; char ch='a'; while(ch!= $\gamma$ r')

```
{
cout<<"Enter dividend";
cin>>dividend;
cout<<"Enter divisor";
```
cin>>divisor;

```
if(divisor==0)
```
continue;

```
cout<<"Quotient="<<dividend/divisor;
```

```
}
getche();
return 0;
```
}

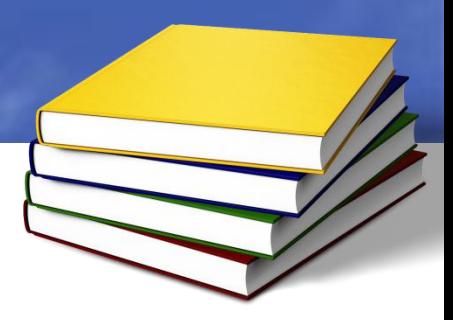

## **goto Statement**

**Syntax**

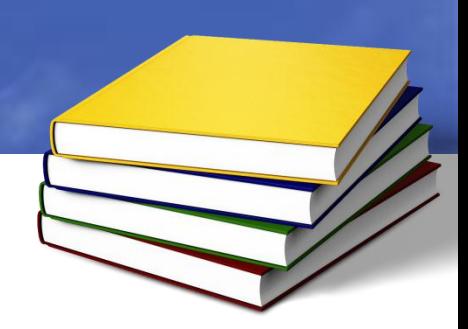

goto Label;

//other statements

Label:

//control will begin here